# **EPEX SPOT REMIT Reporting Info Sheet**

**September 2015, updated June 2018**

### **1. Background**

#### 1.1. EU-related background

REMIT entered into force on 25 October 2011. The publication of the Implementing acts on 17 December 2014 marks the last step to implement this regulation (EU Commission Implementing Regulation n° 1348/2014), defining the details and modalities of the reporting obligation lying on every market participant pursuant to REMIT.

These obligations apply to any EPEX SPOT Member admitted to the British, Belgian, Dutch, German, Austrian or French market segment and became effective on 7 October 2015.

#### 1.2. Switzerland-related background

Based on the Swiss Electricity Supply Ordinance 734.71 of 14 March 2008 data reporting under REMIT has become enforceable which leads to a parallel reporting for companies based in Switzerland. As non-EU country, Switzerland is not directly obliged to implement REMIT legislation. In order nevertheless to implement provisions of REMIT, the Swiss Federal Council inserted a direct reference to REMIT reporting obligations in the Federal Electricity Supply Ordinance. Article 26 a) to d) entered into force on 1st July 2013.

## **2. ACER (and ElCom) code**

Members must register at one single NRA in order to be provided with their ACER code. According to REMIT Regulation, this code is a necessary proof that the Member is allowed to trade on the EU power market. Should the Member fail to provide EPEX SPOT with its ACER code, it will be considered in breach of the EPEX SPOT Exchange Rules.

Please note that there are five registration steps. Members need to complete the first four steps in order to be provided with an ACER code.

**>**epexspot

In case the Member is active on more than one EPEX SPOT market area, it should register at the National Regulatory Authority in the Member State in which the Member is established or resident or, if it is not established or resident in the Union, in a Member State in which it is actively trading. The following table summarizes the relevant links for Member registration for NRAs responsible to monitor the EPEX SPOT markets:

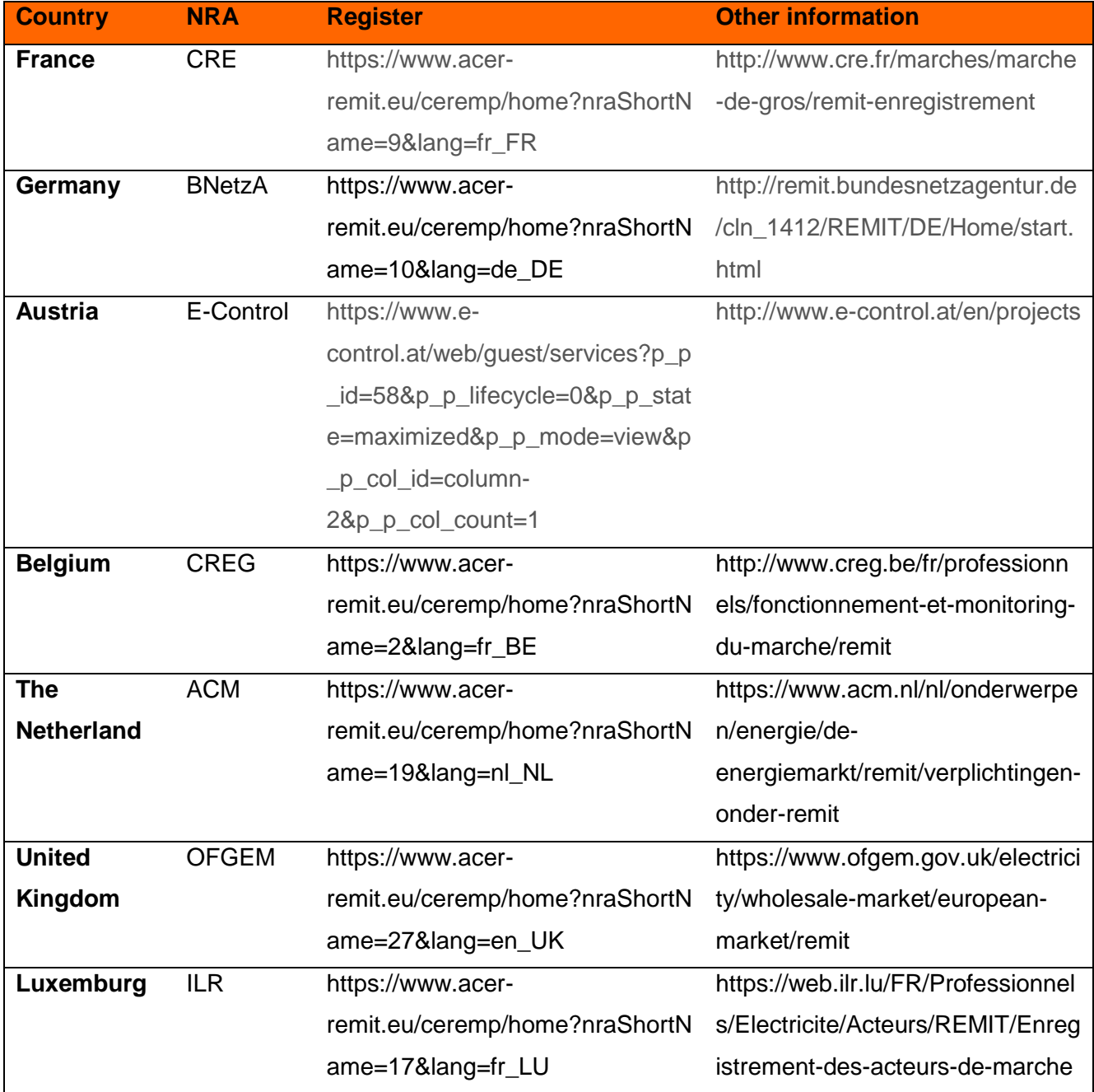

**If the Member has its registered office or domicile in Switzerland**, it shall also register at the ElCom registry and report data in the same perimeter and format as REMIT.

The registry can be found by clicking on the "Registration market participant" link in the "Links" table at the end of this webpage: https://www.elcom.admin.ch/elcom/en/home/topics/market-surveillance.html

## **3. The EPEX SPOT REMIT offer**

EPEX SPOT offers dedicated services for the following data (all or none) on the EPEX market segments to ACER and ElCom:

- Orders to trade and trades;
- OTC transactions cleared via EPEX platforms.

OTC cleared transactions are reported exactly the same way as other trades – one unique trade with one order line for each counterparty – with same information and same format as for usual trades concluded on EPEX SPOT.

EPEX SPOT is not offering a reporting service of orders or transactions concluded via other exchanges or OTC outside of EPEX SPOT platforms.

This offer (both services described below) is ran daily.

According to REMIT rules, data should be reported at the latest one day after trading.

Both services below are optional (none is mandatory).

Members are free to implement their individual reporting solutions, provided that they report through the concerned Organised Market Place (OMP), or through trade matching or trade reporting systems in accordance with article 6.1 of the Implementing Regulation.

# **4. The Basic Service (Service 1): data access in ACER format Important information – Applicable for the GB market segment as of the GB trading migration**

Individual data is available on a daily basis on the existing EPEX SPOT SFTP "back office" server in ACER format. Members have access to that SFTP where they can retrieve their EPEX SPOT-related documents (invoices and ETS market results). The login was initially sent to the registered "EPEX Invoicing" contact in the Customer Center and can be sent again upon request at Market Operations (powerspot@epexspot.com).

Members of the GB market currently have access to a separate sFTP where the GB REMIT Data is located; 185.115.188.136 with port access 22. . Upon migration to ETS GB REMIT Data for Auction will be located on the EPEX SPOT sFTP "back office" server: [https://backoffice.epexspot.com/.](https://backoffice.epexspot.com/) The same will be done upon migration to M7 with the GB REMIT Data for the continuous market.,

The ACER format is detailed in the Trade Reporting User Manual (TRUM) and trading examples are available on the ACER ARIS portal [https://documents.acer-remit.eu/category/remit-reporting-user](https://documents.acer-remit.eu/category/remit-reporting-user-package/transaction-reporting-user-manual-trum/)[package/transaction-reporting-user-manual-trum/](https://documents.acer-remit.eu/category/remit-reporting-user-package/transaction-reporting-user-manual-trum/)

This service runs every day. The data is stored on the sFTP for at least 1 year rolling. This service allows Members to have a direct access to their data in ACER format, should they not wish to report via EPEX SPOT.

# **5. The Additional Service (Service 2): reporting to ACER**

An additional reporting service (Additional Service) to ACER is offered.

It is free and requires a prior subscription to the "Basic Service".

EPEX SPOT provides a receipt based on the receipts provided by ACER: a receipt acknowledging that ACER has received the data transmitted shall be provided to the Member on EPEX SPOT SFTP "back office" server (on which the Member also downloads its invoices) shortly after having received it.

# **6. Third-Party reporting**

EPEX SPOT has been approved by ACER as Registered Reporting Mechanism (RRM) —which is required for transaction reporting.

Services involving third parties are not offered by EPEX SPOT.

EPEX SPOT Basic Service described above allows for reporting by a third party RRM: Members receive the data on their SFTP "back office" and may share it with third parties. However, EPEX SPOT will not bear any responsibility in handling relations with third parties.

If asked for EPEX SPOT's broker code used for third-party reporting, the Member should ask the third party for it.

# **7. RRM registration**

EPEX SPOT has been approved by ACER as RRM.

EPEX SPOT ACER codes are B0000258F.FR, B00008938.UK (until migration to ETS 3.1) and B00008959.NL (for reporting on NO-NL only).

## **8. Rules and Regulations**

The updated REMIT-compliant EPEX SPOT Rules and Regulations are available on our website: http://www.epexspot.com/en/extras/download-center

# **9. Order ID and UTI**

The format for Order ID and Unique Trade Identifier (UTI) will change as of the release of ETS 3.1. More detailed information on Order ID or UTI can be found in the annex at the end of this file.

Please bear in mind that Order IDs and UTIs cannot be retrieved directly from the trading systems as the same ID might appear for different trades in different trading systems.

However, Members do not need to calculate them, as they are provided in the ACER xml files of the Basic Service. Should the Member wish to generate UTIs based on information from the trading systems, the rule for UTI generation is detailed in the annex at the end of this document.

# **10. Other information**

10.1. For day-ahead auctions, is 1 transaction or are 24 transactions (one per hour) reported?

If there is one order executed for each hour of the day, this would be 24 transactions.

# 10.2. Does the same apply to Intraday continuous market trades (1 hour/1 transaction)?

There can be several transactions on one hour. In that case, each trade is reported separately.

### 10.3. How are Life-Cycle Events (LCEs) going to be reported for EPEX SPOT?

For Intraday continuous markets, Life-Cycle Events (LCEs) such as orders modifications are reported with several lines; each order line corresponds to one order management action. The initial parent order is indicated in the "linked order ID" field in the sample file.

#### 10.4. Back-loading

Back-loading according to Article 7 of the REMIT Implementing Regulation No. 1348/2014 is not applicable to EPEX SPOT.

#### 10.5. Is the IT solution used by EPEX able to handle any double-report conflicts,

### which may occur between REMIT and EMIR?

Given that no derivative products are available on EPEX markets and that the reporting service will be limited to EPEX markets only (i.e. spot power markets), no data to be reported by EPEX within the frame of REMIT should be in the perimeter of EMIR.

# 10.6. Which initiatives is EPEX putting in place regarding publication of insider and outage information?

The REMIT regulation does not provide for any obligation on EPEX to publish insider information or outage information.

Nevertheless, the EEX Group offers the disclosure of insider information for both the power and the natural gas market via its Transparency Platform [\(www.eex-transparency.com\)](http://www.eex-transparency.com/). The data to be published relates to capacity, usage and non-availabilities of facilities for the production, storage and consumption of power and natural gas. The Transparency Platform has been registered with ACER and is pre-pared to be extended beyond the current seven countries.

A Membership for the Transparency Platform does not require a Membership on any of the OMPs of the EEX Group.

10.7. What is the process in case of errors in the data provided to the Member

(Basic Service) or in service to send the data to ACER (Additional Service)? In the framework of the ACER reporting service, the OMPs will monitor the reporting process and take action in case of error messages. Concerning any other operational process of EPEX SPOT, controls are implemented all along the reporting chain and monitored by EPEX SPOT Market Operations. EPEX SPOT Market Operations will be available as hotline.

Receipts provided by ACER will only be forwarded to Members when found positive. If necessary, EPEX SPOT corrects wrongly reported data in accordance with ACER's requirements. Once EPEX SPOT identifies an error, the concerned file is removed form ACER's database by resubmitting the file with an error status. The file will have exactly the same format as the first file sent, but its name will show its later generation time and it will include "E" in the Action Type field as highlighted in below example. Finally the corrected version, resulting into a third file for the respective trading date, will be deposited onto the back-office and submitted to ACER. In any case the member would be notified by EPEX SPOT, if his reports have been corrected. In case of major issues preventing reporting, Members as well as ACER will be alerted about the issue (in alignment with ACER TRUM and Contingency Plan).

10.8. If trading via a clearing broker is done, does EPEX SPOT report it? All trades concluded via EPEX SPOT systems are cleared by ECC. Therefore, this case is not applicable to EPEX SPOT.

10.9. What is the electronic (XML) format used for reporting to ACER ? The XML schema v2 is currently used for the reporting to ACER.

### **Annex**

### **Description of Order ID and UTI under REMIT as defined by EPEX SPOT**

# **1. Background**

### 1.1. REMIT obligations

Under REMIT regulation, each order reported must be identified by a unique identifier. According to the Trade Reporting User Manual (TRUM) published by ACER, the field identifies the unique order or trade ID as specified by the organized market place. When reporting an order ID from an organized market place, the ID should be unique for that contract and for that market place. The order ID shall be maintained throughout the lifecycle of the order.

Concerning reported trade "market participants should bear in mind that it is their obligation to comply with REMIT and it is their obligation to make sure that the Agency receives the correct UTI in the correct format for their transactions […]. This should be the unique identifier for a transaction (UTI) as assigned by the organized market place of execution […]."

### 1.2. Application for EPEX orders and trades

In order to make sure that IDs are different between the trading systems supporting Intraday and Day Ahead segments, EPEX must control and create an ID which is unique for both M7 and ETS trading systems. Therefore specific rules were adopted to generate unique Order ID and UTI outside of trading systems, based on the ID from the trading systems and the characteristics of the orders/trades.

# **2. Auction markets**

### 2.1 Orders

The following table provides a comparison of Unique Order ID format between ETS 2.10 and ETS 3.1.

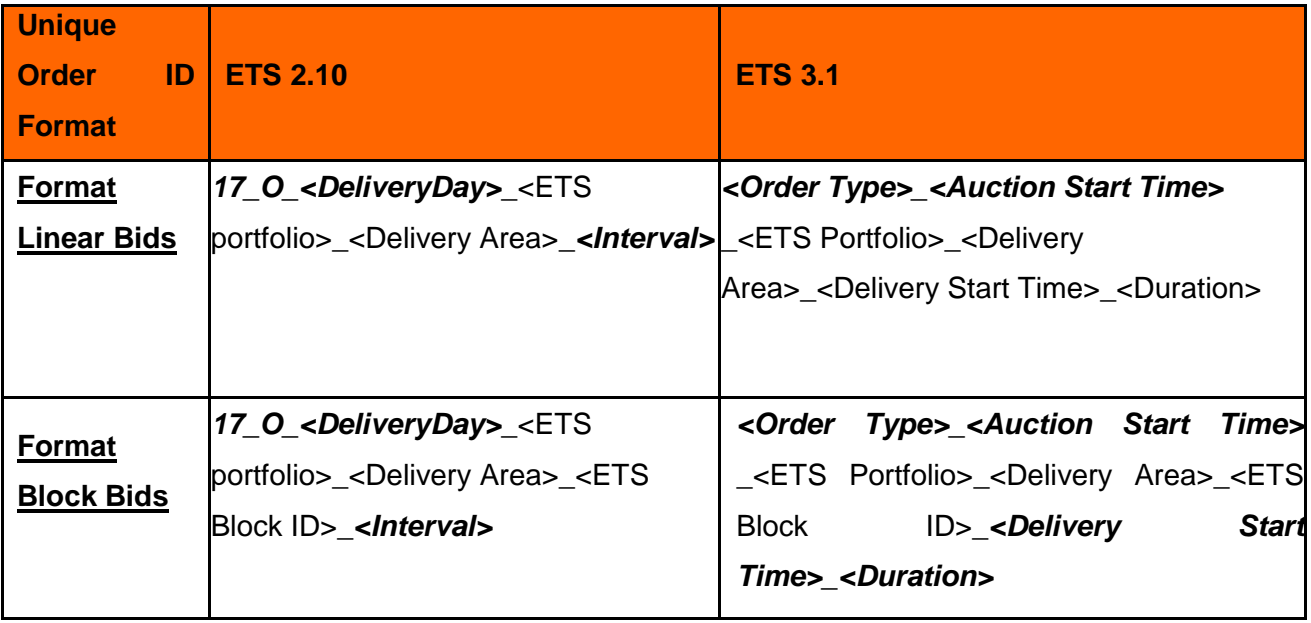

In the new reporting format, times such as auction start time and delivery start time, will be indicated in UTC (Coordinated Universal Time) instead of CET (Central European Time) or CEST (Central European Summer Time). Additionally, the underscore in the <Delivery Area> is being replaced by a dash: from DE\_50Hz in ETS 2.10 to DE-50Hz in ETS 3.1.

The following table explains the information provided in each field of the Unique Order ID format in ETS 3.1.

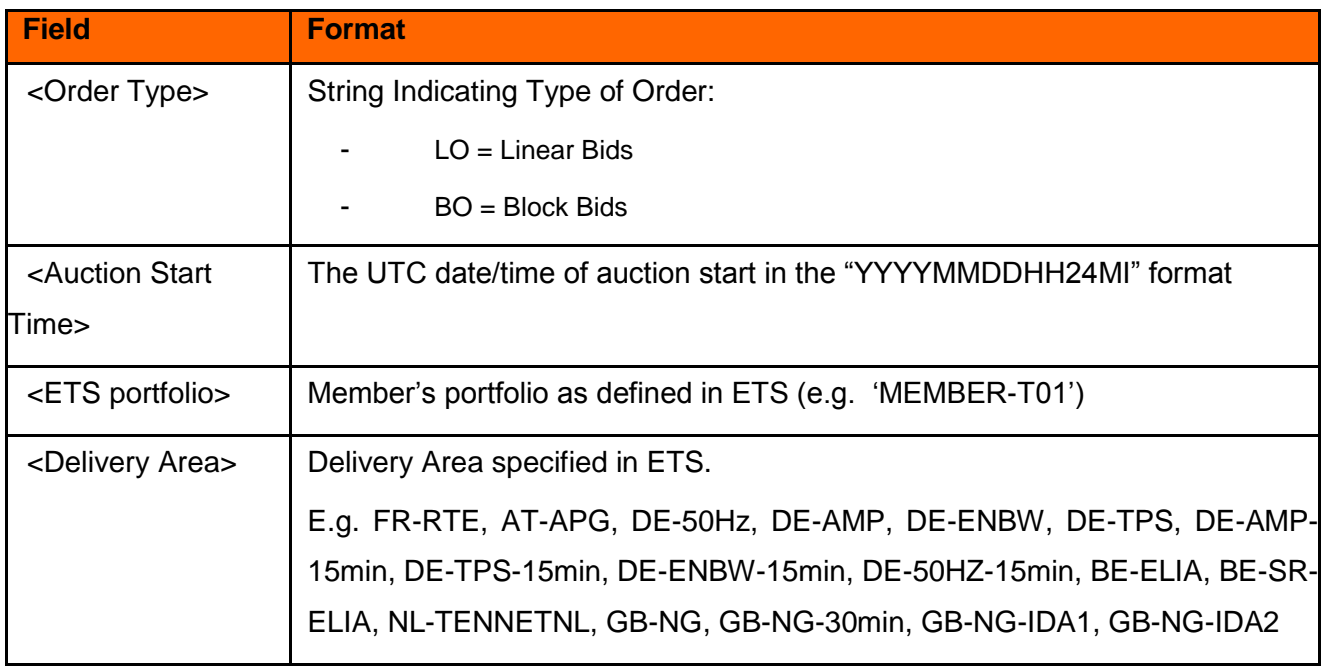

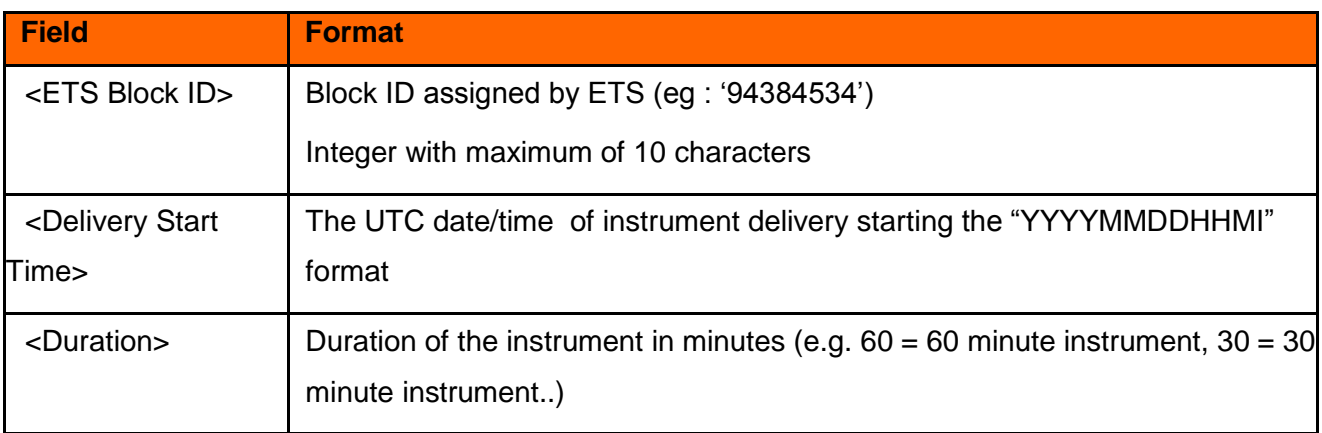

All the fields described can be retrieved from ETS. Either via:

- ETS client
- ETS API
- Market Results files available on Member's backoffice

#### **Examples of Order ID in ETS 3.1**

**Linear order ID** for order on 15 min call auction at 15:00 on 30 January 2018 for delivery of 15 minutes contract on 31 January 2018 at 00:45 CET (UTC time : 23:45 on 30 January 2018) would be:**:** LO\_201801301400\_MEMBER-T01\_DE-AMP\_201801302345\_15

**Linear Order ID** for order on 15 min call auction at 15:00 on 30 January 2018 for delivery of 15 minutes contract on 31 January 2018 at 23:45 CET (UTC time: 22:45 on 31 January 2018) would be**:** LO 201801301400 MEMBER-T01 DE-AMP 201801312245 15

#### **Block order ID:**

For block bids, ETS only provides 1 Block bid ID for all of the instrument delivery periods of the Block. In other words, ETS considers a block as a single unit. However, when reporting to REMIT, each instrument delivery period of a block bid becomes a separate order which could also lead to a separate trade for the instrument delivery period. These orders are linked together through the ETS Block Order ID.

*Example:* If an ETS Block with Block ID 94384534 contains 3 non-sequential delivery start times (For delivery starting at the following CET times: 02:00, 08:00 & 14:00), then it will be reported to REMIT as 3 individual orders (and then 3 trades), with one order per delivery period (1 order for delivery starting at 02:00, 1 for delivery starting at 08:00, and 1 for delivery starting at 14:00). It will follow the format: **BO\_<Auction Start Time>\_<ETS portfolio>\_<Delivery Area>\_<Block ID>\_<Delivery Start>\_<Duration>**

Though ETS files (bid file) only provide 1 block order ID, REMIT reporting distinguishes 3 hourly orders and 3 hourly trades.

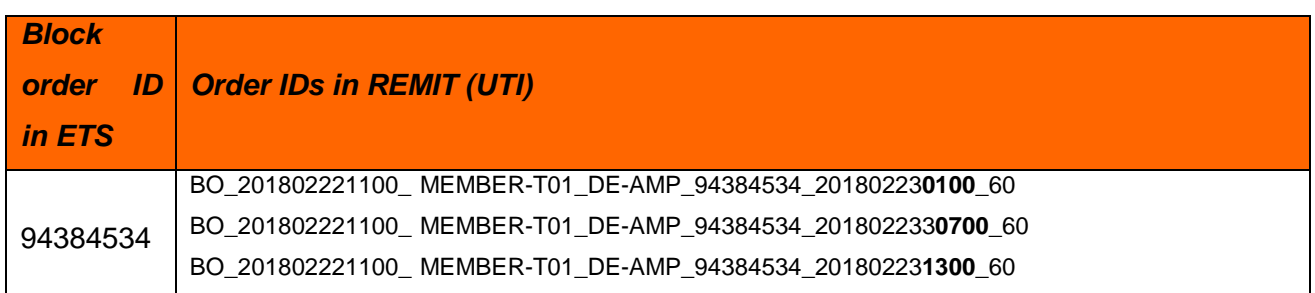

### 2.2. Trades

UTI follows the same rule as orders, with the T letter identifying a trade. The following table provides a comparison of Unique Order ID format between ETS 2.10 and ETS 3.1.

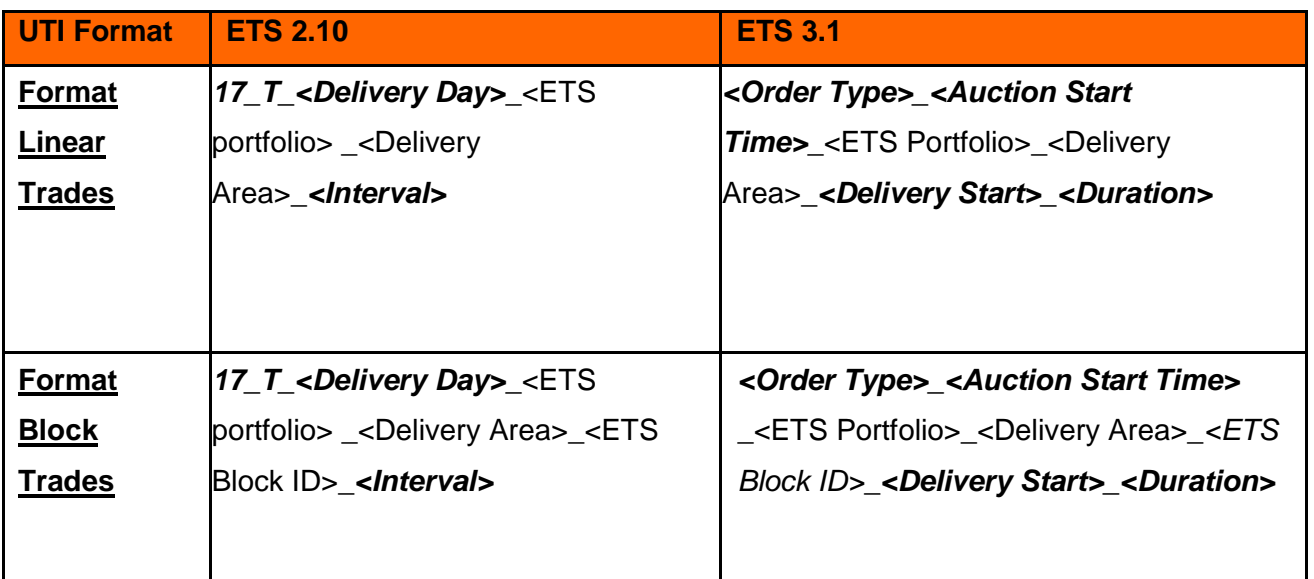

The information provided in each field of the UTI format in ETS 3.1 is similar to that in the Unique Order ID format as shown in the table in paragraph 2.1.

All the fields described in the upper table can be retrieved from ETS. Either via:

- ETS client
- ETS API
- Orders and trade reports downloadable in ETS

#### **Examples of UTIs in ETS 3.1**

**Linear Trade UTI** for trade on 15 min call auction at 15:00 on 30 January 2018 for delivery of 15 minutes contract on 31 January 2018 at 00:45 CET (UTC time : 23:45 on 30 January 2018) would be: LT\_201801301400\_ MEMBER-T01\_DE-AMP\_201801302345\_15

**Linear Trade UTI** for trade on 15 min call auction at 15:00 on 30 January 2018 for delivery of 15 minutes contract on 31 January 2018 at 23:45 CET (UTC time : 22:45 on 31 January 2018) would be**:** LT\_201801301400\_ MEMBER-T01\_DE-AMP\_201801312245\_15

**Block trade UTI** for a block traded on day-ahead auction of 30 January 2018 for delivery on 31 January 2018 for 3 non-sequential delivery start times (CET times: 19:00, 21:00 & 23:00) would be**:** BT\_201801301100\_MEMBER-T01\_DE-AMP\_123\_201801311800\_60 BT\_201801301100\_MEMBER-T01\_DE-AMP\_123\_201801312000\_60 BT\_201801301100\_MEMBER-T01\_DE-AMP\_123\_201801312200\_60

#### 2.3. Contract ID

The following table provides a comparison of the Contracts ID format between ETS 2.10 and ETS 3.1.

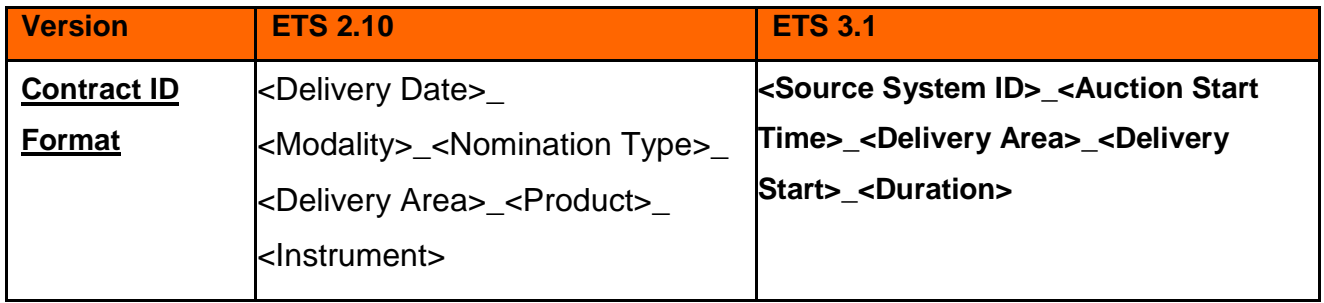

The following table explains the information provided in each field of the Contract ID format in ETS 3.1.

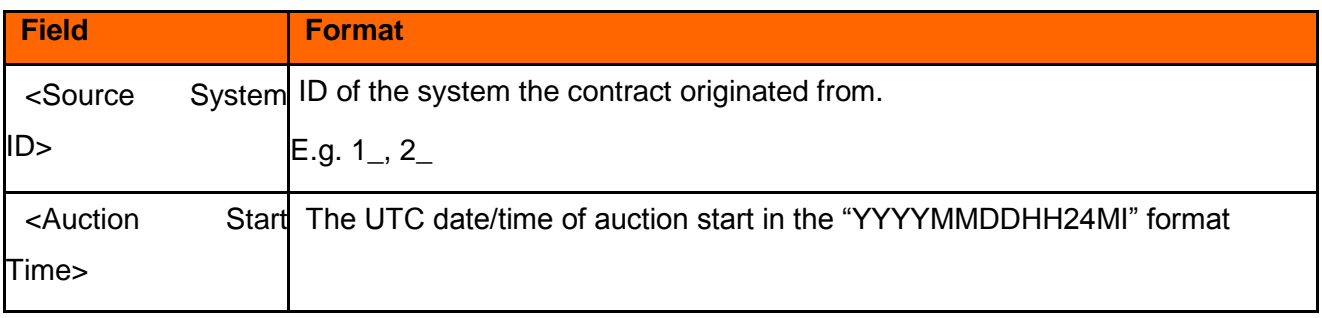

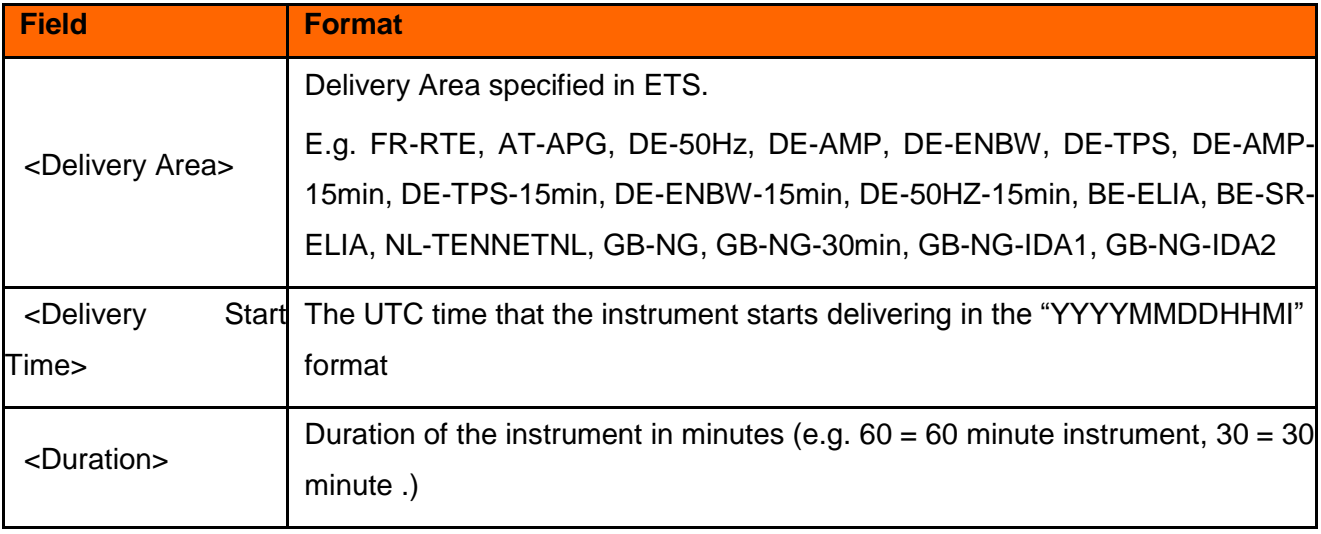

#### **Examples of Contract IDs in ETS 3.1**

1\_201801301100\_DE-AMP\_201801312200\_60

1\_201801301100\_FR-RTE\_201801312100\_60

## **3. Continuous Markets**

#### 3.1. Orders

The unique Order ID format depends on the type of product traded as shown in the table below.

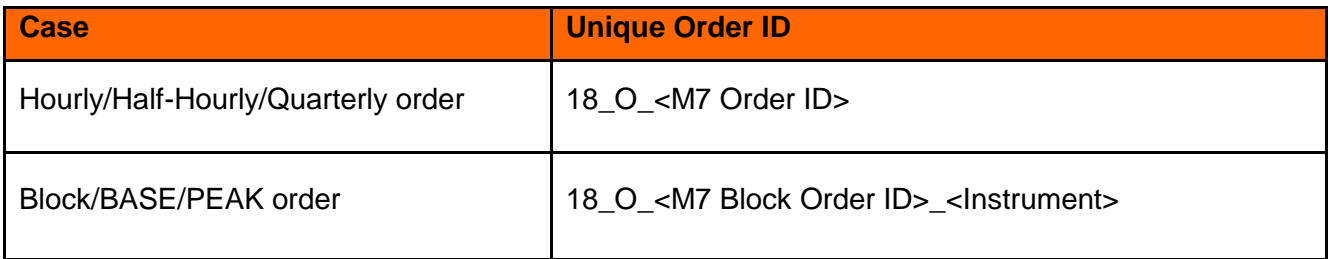

The following table explains the information provided in each field of the Contract ID format in the continuous market.

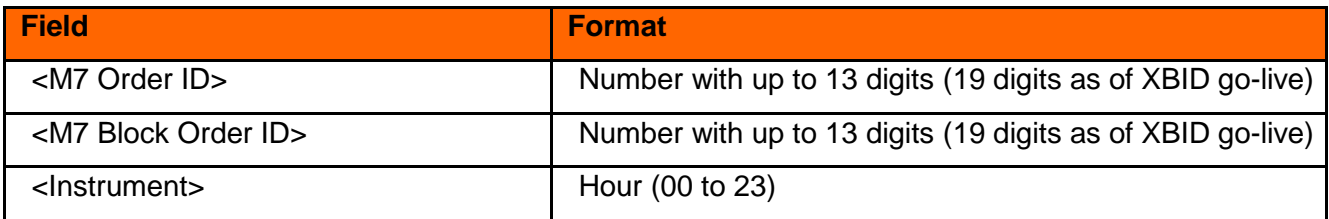

#### **Examples**

Case Hourly/Half-Hourly/Quarterly order: 18\_O\_10604864

Case Block/BASE/PEAK order:

18\_O\_567456456\_23

All the fields described in the upper table can be retrieved from M7. Either via:

- M7 client
- M7 API
- Orders and trade reports downloadable in M7

#### **Explanation for the use of the intervals in the Block order ID:**

For block orders, M7 only provide 1 Block order ID for all the intervals (eg hours) of the Block. In other words, M7 considers a block as a single unit.

However when reporting to REMIT, each interval of a block order becomes an order in itself, which will also give a trade for the interval. These orders are of course linked together through the M7 Block Order ID.

Ex: If an M7 Block contains 3 instruments (hours  $4 + 5 + 6$  CET), then it will be reported to REMIT as 3 individual orders (and then 3 trades), with one order per instrument (1 order for hour 4, 1 for hour 5, and 1 for hour 6).

Though M7 files (bid file) only provide 1 block order ID, REMIT knows 3 hourly orders and 3 hourly trades.

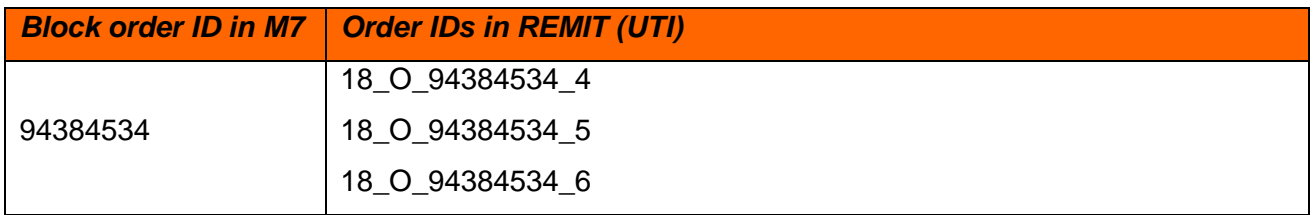

### 3.2. Trades

The UTI format depends on the type of product traded as shown in the table below.

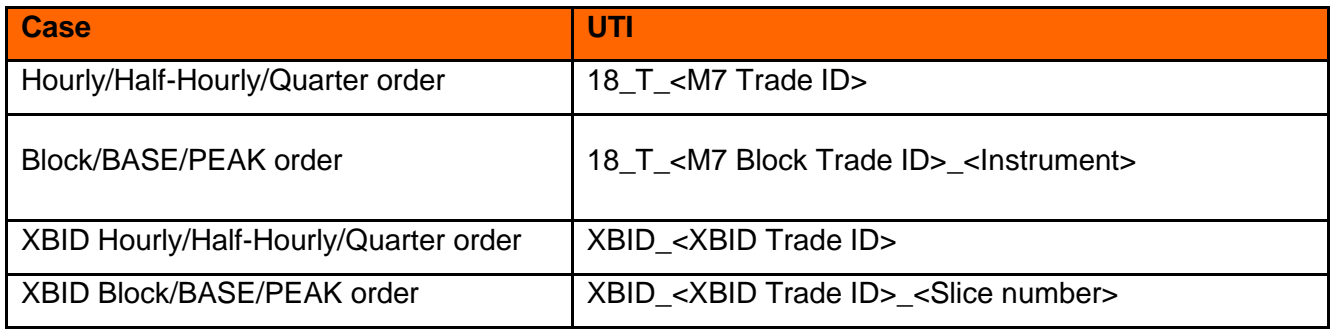

The following table explains the information provided in each field of the Contract ID format in the continuous market.

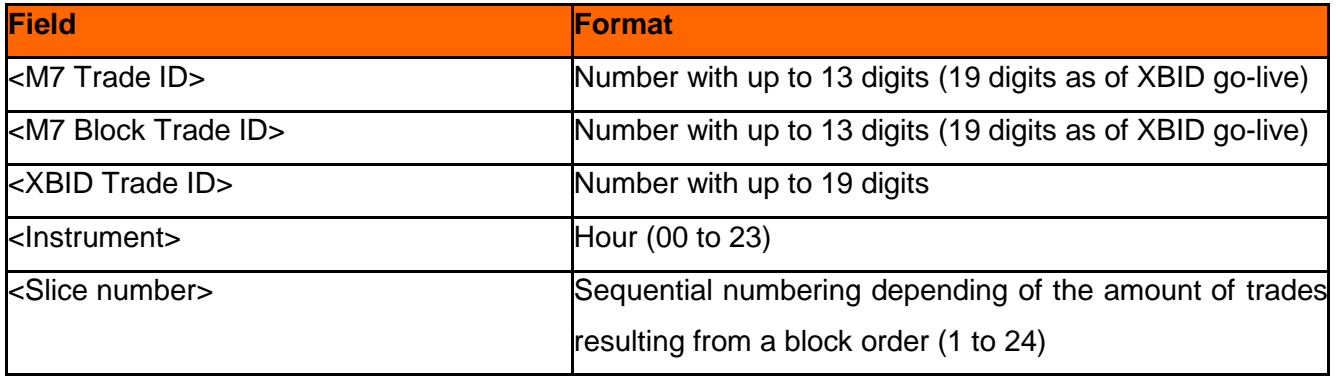

#### **Examples**

Case Hourly/Half-Hourly/Quarter trade:

18\_T\_436772 XBID\_1112

Case Block/BASE/PEAK order: 18\_T\_3423222\_22 18\_T\_3423222\_23 XBID\_1113\_1 XBID\_1113\_2

### 3.3. Additional UTI Info – XBID

The additional UTI info field will only be populated in case a XBID trade is matched concluded. In this case the field will always be populated with "XBID".

### 3.4. Contract ID

Contract ID for continuous market contracts has following format: *<Delivery Date>\_<Modality>\_ <Delivery Area>\_<Product>\_<Instrument>.* As of introduction of XSD 2.0 on 27 February 2018 (for first delivery day 28 February 2018), the underscore in the <Delivery Area> will be replaced by a dash: from DE\_AMP in in XSD 1.0 to DE-AMP in XSD 2.0.

The following table explains the information provided in each field of the Contract ID format in M7.

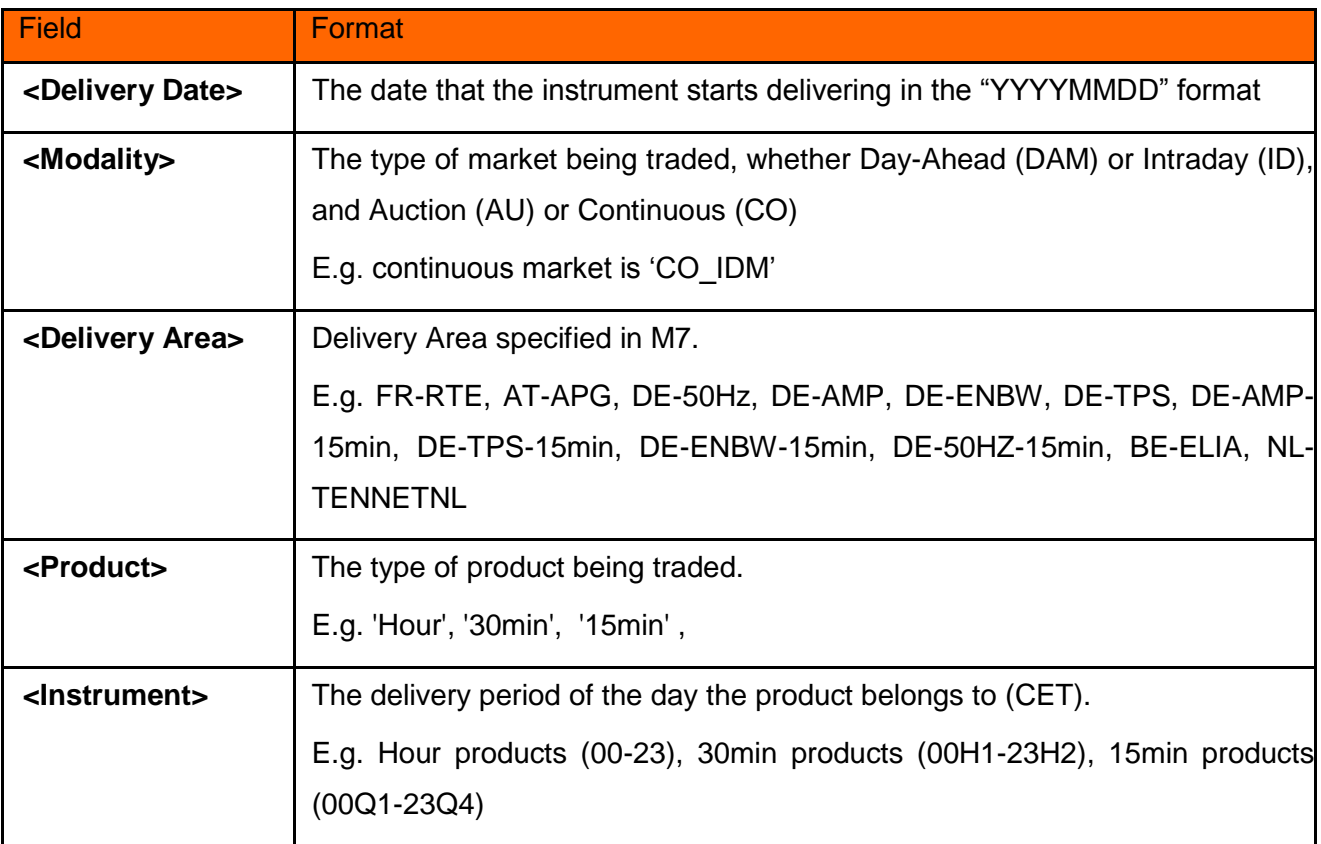

#### **Examples of contract IDs with XSD 2.0**

20180531\_CO\_IDM\_FR-RTE\_Hour\_03

20180531\_CO\_IDM\_DE-50Hz\_30min\_04H1

20180531\_CO\_IDM\_DE-ENBW\_15min\_05Q2

### 3.5. Case of DST 23 and DST 25

#### **DST 23**

In case of DST 23, the <Instrument> cannot have the value 02 that corresponds to non-existent hour 2.

#### **DST 25**

In case of DST 25, the following trade ID will be made possible in addition to the existing ones: 02B (eg. 18\_T\_3423222\_02B).